# **Open Multiple Solutions In Visual Studio 201**

If you ally craving such a referred **Open Multiple Solutions In Visual Studio 201** book that will present you worth, acquire the unquestionably best seller from us currently from several preferred authors. If you want to humorous books, lots of novels, tale, jokes, and more fictions collections are plus launched, from best seller to one of the most current released.

You may not be perplexed to enjoy all ebook collections Open Multiple Solutions In Visual Studio 201 that we will utterly offer. It is not re the costs. Its very nearly what you dependence currently. This Open Multiple Solutions In Visual Studio 201, as one of the most vigorous sellers here will unconditionally be in the middle of the best options to review.

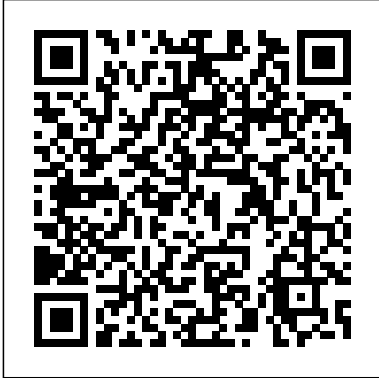

*How to create multiple projects in one solution Visual Studio | visual studio* visual studio solution *tips and tricks Adding Multiple Projects to a Single Solution in Visual Basic Visual studio and .NET Tip 18 :- Run multiple projects easily through visual studio. Handling Multiple Projects In Visual Studio How to Use the Workspace Feature | VS Code* Run multiple project on single solution in visual studio (2019)#CHANNEL RED*Visual Studio for Mac: Launch Multiple Projects* Open MULTIPLE

PROJECTS at the Same Time - PremierePro CC 2018 *Opening Multiple Projects in Premiere Pro CC 2018* Visual Studio Code showing only one file in the tab bar can't open multiple files How to open more than Making and Working with one solution in Visual Studio Libraries in C++ (Multiple for Mac How to create a template (multi project) CVN <del>Multiple Projects How to</del> add BookTest Tutorial: Any book, page and word! Starting a Board Book Part Two 'All' or 'Books' - Which Category Should I Be Searching In For Low Content Book Research? Calling an API from Multiple **Solutions** *NLP Conference -* Projects Example | Web API *Facebook Live with* | ASP.NET How to structure a .net project*Master VS Code: Workspaces PREMIERE PRO TUTORIAL 2020 |* on Mac (and Xamarin

*For Beginners (in 4K)* VS Code Top-Ten Pro Tips 3D Book Animation *Why importing a project is key in Adobe Premiere Pro* Basic Steps on Creating Workspace in VIsual Studio Code Projects in Visual Studio) Managing Solutions with a new Project to a existing Solution After Effects CS6 Tutorial How to Open multiple projects together Visual Basic: How to use one solution and multiple projects **Visual Studio For Mac: Working with Multiple** *Presenters Robert Dilts \u0026 Mickey Feher* Unlike VS on Windows, VS

Studio for those who haven't

updated) can open multiple solutions at the same time in the same window. The option to do so is a bit hidden, but it's there. What you do is: Open your first solution; Select 'File->Open' Select your solution in the Open dialog (just a single click, don't double click to open it)

*Using Multiple Solutions in Visual Studio | Blog* Right click in Solution Explorer on folder you want to set as root folder of new view, then select New Solution Explore View option. New window will appear, then you can put it into your layout everywhere you want. How to set title of view? Click the last icon in Solution Explorer's toolbar (Rename).

*Multiple Solution Explorer Tools - Visual Studio Marketplace* Open Visual Studio. On the top menu bar, choose File > New > Project. The New Project dialog box opens. In the left pane, expand Other Project Types, then choose Visual Studio Solutions. In the center pane, choose the Blank Solution template. Name your solution QuickSolution, then choose the OK button. **How to: Open multiple**

**solutions - Visual Studio for Mac ... How to create multiple projects in one solution Visual Studio | visual studio tips and tricks** Adding Multiple Projects to a Single Solution in Visual Basic Visual studio and .NET Tip 18 :- Run multiple projects easily through visual studio. Handling Multiple Projects In Visual Studio How to Use the Workspace Feature | VS Code Run multiple project on single solution in is key in Adobe visual studio (2019)#CHANNEL RED Visual Studio for Mac: Launch Multiple Projects Open MULTIPLE PROJECTS at  $the$  Same  $Time$ PremierePro CC 2018 Opening Multiple Projects in Premiere Pro CC 2018 Visual Studio Code showing only one file in the tab bar can't open multiple files How to Tutorial How to Open open more than one solution in Visual Studio for Mac How to Basic: How to use one create a visual studio solution template (multi project) CVN BookTest **Working with Multiple**

Tutorial: Any book, page and word! Starting a Board Book Part Two 'All' or 'Books' -Which Category Should I Be Searching In For Low Content Book Research? Calling an API from Multiple Projects Example | Web API | ASP.NET How to structure a .net projectMaster VS Code: Workspaces PREMIERE PRO TUTORIAL 2020 | For Beginners (in 4K) VS Code Top-Ten Pro Tips 3D Book Animation Why importing a project Premiere Pro Basie Steps on Creating Workspace in VIsual Studio Code Making and Working with Libraries in C++ (Multiple Projects in Visual Studio) Managing Solutions with Multiple Projects How to add a new Project to a existing Solution After Effects CS6 multiple projects together Visual solution and multiple projects **Visual Studio For Mac:**

#### Solutions NLP

Conference - Facebook trace might tell us what Live with Presenters Robert Dilts \u0026 Mickey Feher Introduction to projects and solutions - Visual Studio ... Now you can see that in Visual Studio I have TWO copies of the Solution Explorer open: You can drag these windows around and dock them on opposite sides of VS or even drag the out or onto a different monitor! Things can get really interesting here when you are working on really complex solutions.

Open Multiple Solutions In Visual

???? Connect with me on LinkedIn - https://www.linke din.com/in/meettonitish/ Visit our website and support us via donation ? http://www.webgentle.com  $In...$ 

### **How do I open multiple solutions or instances of Visual ...**

# Multiple C# Projects In Your Unity 3D Solution - Dev ...

JAZZ DEVELOPER Opening two solutions from the same sandbox in different Visual Studio instances should work. This might not have be cause of the sandbox corruption, but even after repair, if you repeatedly see this problem while working with multiple

solutions, looking at the went wrong.

Open Multiple Solutions - Microsoft Visual Studio Visual Studio provides the excellent Solution and Project types for working with the "normal" workflow of solutions containing any number of projects. However, what about the Solution Items folder that gets added when you add a file directly to the solution? This is a little trickier to manage, Can no longer open multiple solutions - Developer Community In three easy steps, you should be able to use Unity, Visual Studio, and multiple projects in one solution in a what-feelslike-normal way. Because there's still some dynamic stuff going on with Unity updating your main project, you might find the odd time you need to build twice to fix up compilation problems.

Visual Studio 2012 Tip: Multiple Solution Explorers ... Visual Studio has two kinds of project organization file formats: projects and solutions. Solutions are essentially groups of projects. Most software applications involve more than one project, and so virtually every software application has a solution file

organizing said projects. Sometimes, solutions have more than one application in them.

1. Solutions and Projects - Mastering Visual Studio  $NET...$ 

(You can, of course, open multiple solutions by running multiple instances of VS.NET.) Figure 1-1. A solution, its projects, and their files Solutions contain only projects—you cannot nest one solution inside another.

How to open multiple instances in Visual Studio - Quora

https://docs.microsoft.com/vi sualstudio/mac/open-multipl e-solutions?view=vsmac-20 19. Last updated on July 3, 2019. Was this article helpful? Yes / No.

# **Opening multiple solutions in Visual Studio for Mac**

Alternatively, if you've recently opened the solution, you can use the following steps: Go to File > Recent Solutions. Hold down the Ctrl key and select the solution. This combination opens the second solution in the Solution Pad.

How to create multiple projects in one solution Visual ...

Acces PDF Visual Studio Open Multiple Solutions Visual Studio Open Multiple Solutions Right here, we have countless ebook visual solution is selected from studio open multiple solutions and collections to check out. We additionally manage to pay for variant types and with type of the books to browse. The within acceptable limits book, fiction, history, novel, scientific ...

#### **Is it possible to open two Visual Studio solutions in the ...**

Right-click that Icon, and click Visual Studio on the context menu. This will open another instance of Visual Studio. Repeat the process for opening more instances. The same procedure applies to opening multiple instances of Word, Excel, or any other Windows application.

**Creating and managing the Solution Items folder from a ...**

Can no longer open multiple solutions. Closed - Fixed visual studio for mac. Brett Murphy reported Jan 11, 2018 at 03:08 AM. The option to keep a current solution open when opening a new solution has disappeard. Show comments 3. This issue is read only, because it has been in Closed–Fixed state for over 90 days. It was closed for 858 days.

You can open multiple solutions by either

pressing Ctrl when a the Recent Solutions menu, or you can uncheck the Close current workspace in the Open dialog (there are some extra options in this dialog if the Options button is clicked). Thank you for your feedback!